# NAG Library Routine Document

# S13ACF

<span id="page-0-0"></span>Note: before using this routine, please read the Users' Note for your implementation to check the interpretation of *bold italicised* terms and other implementation-dependent details.

### 1 Purpose

S13ACF returns the value of the cosine integral

$$
Ci(x) = \gamma + \ln x + \int_0^x \frac{\cos u - 1}{u} du, \qquad x > 0
$$

via the routine name where  $\gamma$  denotes Euler's constant.

# 2 Specification

```
FUNCTION S13ACF (X, IFAIL)
REAL (KIND=nag_wp) S13ACF
INTEGER IFAIL
REAL (KIND=nag_wp) X
```
# 3 Description

S13ACF calculates an approximate value for  $Ci(x)$ .

For  $0 < x \le 16$  it is based on the Chebyshev expansion

$$
Ci(x) = \ln x + \sum_{r=0}^{I} a_r T_r(t), t = 2\left(\frac{x}{16}\right)^2 - 1.
$$

For  $16 < x < x<sub>hi</sub>$  where the value of  $x<sub>hi</sub>$  is given in the Users' Note for your implementation,

$$
Ci(x) = \frac{f(x)\sin x}{x} - \frac{g(x)\cos x}{x^2}
$$

where  $f(x) = \sum'$  $\sum_{r=0}^{\infty} f_r T_r(t)$  and  $g(x) = \sum_{r=0}^{\infty} g_r T_r(t)$ ,  $t = 2 \left( \frac{16}{x} \right)$  $-1$ .

For  $x \ge x_{\text{hi}}$ , Ci $(x) = 0$  to within the accuracy possible (see [Section 7\)](#page-1-0).

### 4 References

Abramowitz M and Stegun I A (1972) Handbook of Mathematical Functions (3rd Edition) Dover Publications

### 5 Parameters

1:  $X - REAL$  (KIND=nag wp) Input

On entry: the argument  $x$  of the function.

Constraint:  $X > 0.0$ .

### 2: IFAIL – INTEGER Input/Output

On entry: IFAIL must be set to  $0, -1$  or 1. If you are unfamiliar with this parameter you should refer to Section 3.3 in the Essential Introduction for details.

<span id="page-1-0"></span>For environments where it might be inappropriate to halt program execution when an error is detected, the value  $-1$  or 1 is recommended. If the output of error messages is undesirable, then the value 1 is recommended. Otherwise, if you are not familiar with this parameter, the recommended value is 0. When the value  $-1$  or 1 is used it is essential to test the value of [IFAIL](#page-0-0) on exit.

On exit: [IFAIL](#page-0-0)  $= 0$  unless the routine detects an error or a warning has been flagged (see Section 6).

# 6 Error Indicators and Warnings

If on entry [IFAIL](#page-0-0)  $= 0$  or  $-1$ , explanatory error messages are output on the current error message unit (as defined by X04AAF).

Errors or warnings detected by the routine:

 $IFAIL = 1$  $IFAIL = 1$ 

The routine has been called with an argument less than or equal to zero for which the function is not defined. The result returned is zero.

## 7 Accuracy

If E and  $\epsilon$  are the absolute and relative errors in the result and  $\delta$  is the relative error in the argument then in principle these are related by

$$
|E| \simeq |\delta \cos x| \text{and } |\epsilon| \simeq \left| \frac{\delta \cos x}{\text{Ci}(x)} \right|.
$$

That is accuracy will be limited by *machine precision* near the origin and near the zeros of cos  $x$ , but near the zeros of  $Ci(x)$  only absolute accuracy can be maintained.

The behaviour of this amplification is shown in Figure 1.

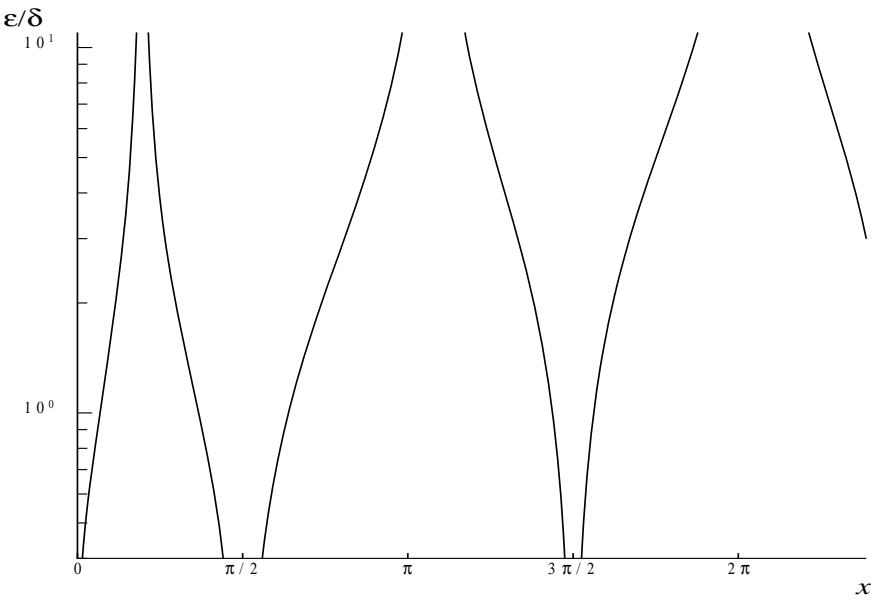

Figure 1

For large values of x,  $\text{Ci}(x) \sim \frac{\sin x}{x}$  therefore  $\epsilon \sim \delta x \cot x$  and since  $\delta$  is limited by the finite precision of  $\dot{x}$ the machine it becomes impossible to return results which have any relative accuracy. That is, when  $x > 1/\delta$  we have that  $|C_i(x)| \leq 1/x \sim E$  and hence is not significantly different from zero.

Hence  $x_{hi}$  is chosen such that for values of  $x \geq x_{hi}$ , Ci(x) in principle would have values less than the machine precision and so is essentially zero.

## 8 Further Comments

None.

### 9 Example

This example reads values of the argument  $x$  from a file, evaluates the function at each value of  $x$  and prints the results.

### 9.1 Program Text

```
Program s13acfe
! S13ACF Example Program Text
! Mark 24 Release. NAG Copyright 2012.
! .. Use Statements ..
      Use nag_library, Only: nag_wp, s13acf
! .. Implicit None Statement ..
      Implicit None
! .. Parameters ..
      Integer, Parameter :: nin = 5, nout = 6
! .. Local Scalars ..
      Real (Kind=nag_wp)
      Real (Kind=nag_wp) \begin{array}{ccc} \n\vdots & \times, & \text{y} \\
\text{Integer} & \cdots & \cdots \\
\end{array}! .. Executable Statements ..
      Write (nout,*) 'S13ACF Example Program Results'
! Skip heading in data file
      Read (nin,*)
      Write (nout,*)
      Write (nout,*) ' X Y'
      Write (nout,*)
data: Do
        Read (nin,*,Iostat=ioerr) x
        If (ioerr<0) Then
          Exit data
        End If
        ifail = -1y = s13act(x, ifail)If (ifail<0) Then
          Exit data
        End If
        Write (nout,99999) x, y
      End Do data
99999 Format (1X,1P,2E12.3)
    End Program s13acfe
```
### 9.2 Program Data

S13ACF Example Program Data 0.2 0.4 0.6 0.8 1.0

# 9.3 Program Results

S13ACF Example Program Results

 $\mathbf X$  $\rm Y$  $\begin{array}{cccc} 2.000\text{E}-01 & -1.042\text{E}+00 \\ 4.000\text{E}-01 & -3.788\text{E}-01 \\ 6.000\text{E}-01 & -2.227\text{E}-02 \\ 8.000\text{E}-01 & 1.983\text{E}-01 \end{array}$  $1.000E+00$   $3.374E-01$